# Package 'MiMIR'

May 23, 2022

Title Metabolomics-Based Models for Imputing Risk

Version 1.4

Description Provides an intuitive framework for ad-hoc statistical analysis of 1H-

NMR metabolomics by Nightingale Health. It allows to easily explore new metabolomics mea-

surements assayed by Nightingale Health, comparing the distributions with a large Consor-

tium (BBMRI-nl); project previously pub-

lished metabolic scores [[<doi:10.1016/j.ebiom.2021.103764>](https://doi.org/10.1016/j.ebiom.2021.103764), [<doi:10.1161/CIRCGEN.119.002610](https://doi.org/10.1161/CIRCGEN.119.002610)[>, <](https://doi.org/10.1038/s41467-019-11311-9)doi:10.1038/s4146 [019-11311-](https://doi.org/10.1038/s41467-019-11311-9)

[9>](https://doi.org/10.1038/s41467-019-11311-9), [<doi:10.7554/eLife.63033>](https://doi.org/10.7554/eLife.63033), [<doi:10.1161/CIRCULATIONAHA.114.013116>](https://doi.org/10.1161/CIRCULATIONAHA.114.013116), [<doi:10.1007/](https://doi.org/10.1007/s00125-019-05001-w)s00125-

[019-05001-w>](https://doi.org/10.1007/s00125-019-05001-w)]; and calibrate the metabolic surrogate values to a desired dataset.

License GPL-3

Encoding UTF-8

RoxygenNote 7.1.2

**Depends** R  $(>= 4.1.0)$ 

Imports caret, DT, foreach, ggplot2, heatmaply, matrixStats, plotly, pROC, purrr, shiny, shinycssloaders, shinyFiles, shinydashboard, shinyjs, shinyWidgets, stats, survival, survminer, dplyr, fs

#### LazyData true

**Suggests** test that  $(>= 3.0.0)$ , ggfortify, knitr, rmarkdown

#### Config/testthat/edition 3

#### NeedsCompilation no

Author Daniele Bizzarri [aut, cre] (<<https://orcid.org/0000-0002-6881-273X>>), Marcel Reinders [aut, ths] (<<https://orcid.org/0000-0002-1148-1562>>), Marian Beekman [aut] (<<https://orcid.org/0000-0003-0585-6206>>), Pieternella Eline Slagboom [aut, ths] (<<https://orcid.org/0000-0002-2875-4723>>), Erik van den Akker [aut, ths] (<<https://orcid.org/0000-0002-7693-0728>>)

Maintainer Daniele Bizzarri <d.bizzarri@lumc.nl>

# Repository CRAN

Date/Publication 2022-05-23 11:30:02 UTC

# R topics documented:

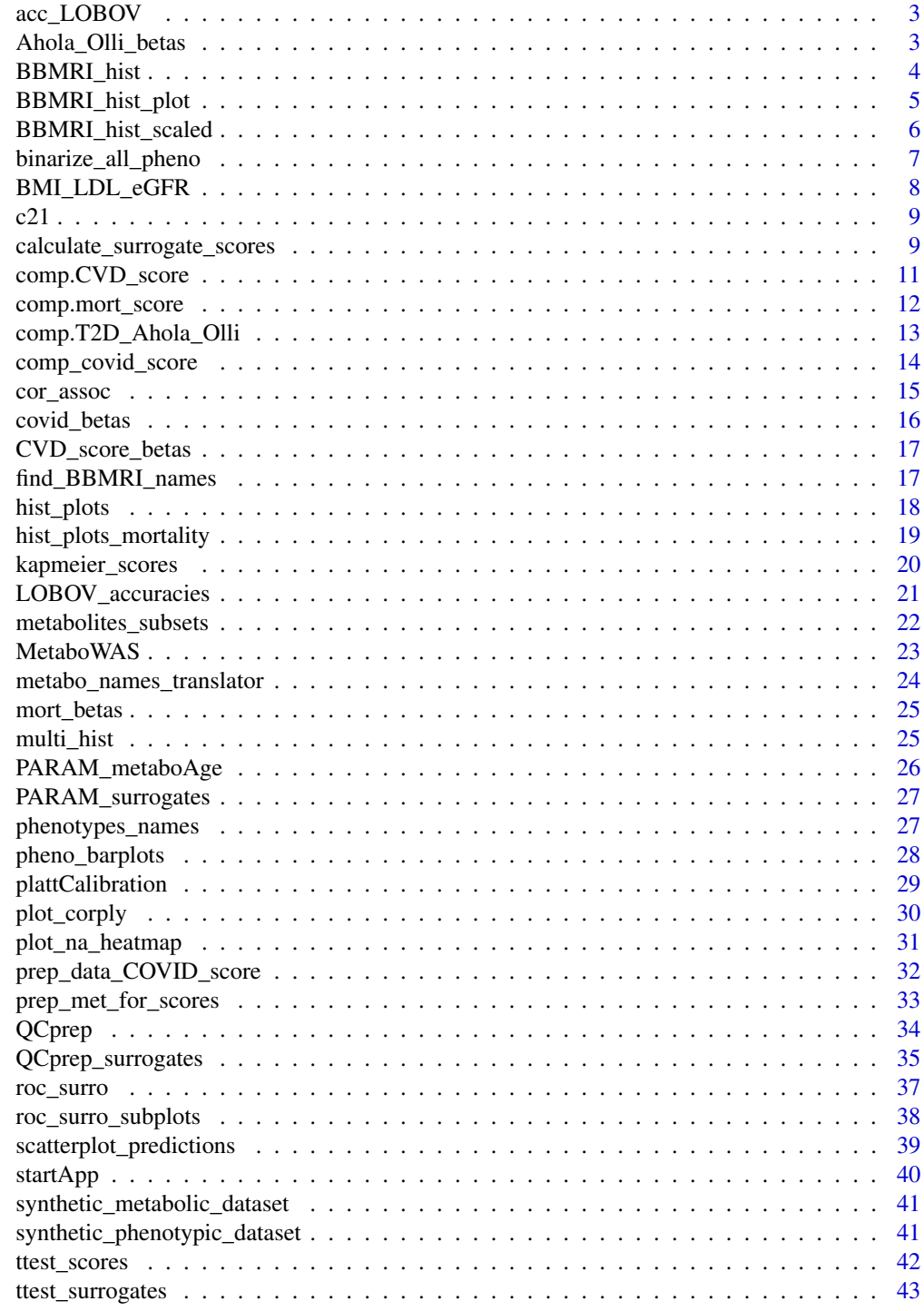

<span id="page-2-0"></span>acc\_LOBOV *acc\_LOBOV*

#### Description

Accuracy of the Leave One Biobank Out Validation of the surrogate metabolic-modesl performed in BBMRI-nl

# Usage

data("acc\_LOBOV")

# Format

An object of class list of length 20.

#### Details

Dataframe containing the accuracy obtained during the Leave One Biobank Out Validation of the surrogate metabolic-modesl in BBMRI-nl.

# References

The method is described in: Bizzarri,D. et al. (2022) 1H-NMR metabolomics-based surrogates to impute common clinical risk factors and endpoints. EBioMedicine, 75, 103764, [doi:10.1016/j.](doi:10.1016/j.ebiom.2021.103764) [ebiom.2021.103764](doi:10.1016/j.ebiom.2021.103764)

# Examples

data("acc\_LOBOV")

Ahola\_Olli\_betas *T2D-score Betas*

# Description

The coefficients used to compute the T2Diabetes score by Ahola Olli.

## Usage

```
data("Ahola_Olli_betas")
```
# Format

An object of class data. frame with 7 rows and 3 columns.

# <span id="page-3-0"></span>Details

Dataframe containing the abbreviation of the metabolites, the metabolites names and finally the Coefficients to compute the T2Diabetes score

# References

Ahola-Olli,A.V. et al. (2019) Circulating metabolites and the risk of type 2 diabetes: a prospective study of 11,896 young adults from four Finnish cohorts. Diabetologia, 62, 2298-2309, [doi:10.](doi:10.1007/s00125-019-05001-w) [1007/s00125-019-05001-w](doi:10.1007/s00125-019-05001-w)

# Examples

data("Ahola\_Olli\_betas")

BBMRI\_hist *BBMRI\_hist*

#### Description

Distributions of the Nightingale Health metabolic features in BBMRI-nl

#### Usage

data("BBMRI\_hist")

# Format

An object of class list of length 57.

# Details

List containing the histograms of the metabolomics-features in BBMRI-nl.

# Examples

data("BBMRI\_hist")

#### <span id="page-4-0"></span>Description

Function to plot the ~60 metabolites used for the metabolomics-based scores and compare them to to their distributions in BBMRI-nl

#### Usage

```
BBMRI_hist_plot(
 dat,
  x_name,
  color = MIMIR::c21,scaled = FALSE,
  datatype = "metabolite",
 main = "Comparison with the metabolites measures in BBMRI"
)
```
# Arguments

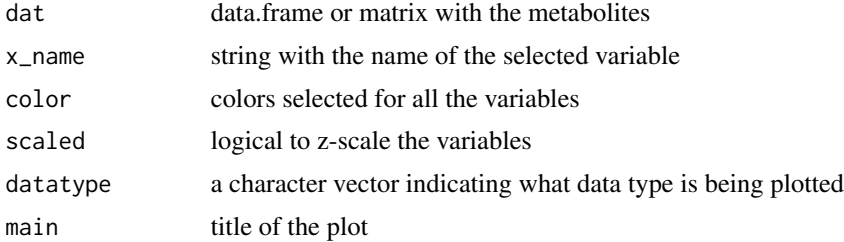

# Details

This function plots the distribution of a metabolic feature in the uploaded dataset, compared to their distributions in BBMRI-nl. The selection of features available is done following the metabolic scores features.

#### Value

plotly image with the histogram of the selected variable compared to the distributions in BBMRI-nl

#### References

The selection of metabolic features available is the one selected by the papers: Deelen,J. et al. (2019) A metabolic profile of all-cause mortality risk identified in an observational study of 44,168 individuals. Nature Communications, 10, 1-8, <doi:10.1038/s41467-019-11311-9> Ahola-Olli,A.V. et al. (2019) Circulating metabolites and the risk of type 2 diabetes: a prospective study of 11,896 young adults from four Finnish cohorts. Diabetologia, 62, 2298-2309, [doi:10.1007/](doi:10.1007/s00125-019-05001-w) [s00125-019-05001-w](doi:10.1007/s00125-019-05001-w) Wurtz,P. et al. (2015) Metabolite profiling and cardiovascular event risk:

a prospective study of 3 population-based cohorts. Circulation, 131, 774-785, [doi:10.1161/](doi:10.1161/CIRCULATIONAHA.114.013116) [CIRCULATIONAHA.114.013116](doi:10.1161/CIRCULATIONAHA.114.013116) Bizzarri,D. et al. (2022) 1H-NMR metabolomics-based surrogates to impute common clinical risk factors and endpoints. EBioMedicine, 75, 103764, [doi:10.1016/](doi:10.1016/j.ebiom.2021.103764) [j.ebiom.2021.103764](doi:10.1016/j.ebiom.2021.103764) van den Akker Erik B. et al. (2020) Metabolic Age Based on the BBMRI-NL 1H-NMR Metabolomics Repository as Biomarker of Age-related Disease. Circulation: Genomic and Precision Medicine, 13, 541-547, <doi:10.1161/CIRCGEN.119.002610>

# Examples

```
library(plotly)
library(MiMIR)
#load the metabolites dataset
metabolic_measures <- synthetic_metabolic_dataset
BBMRI_hist_plot(metabolic_measures, x_name="alb", scaled=TRUE)
```
BBMRI\_hist\_scaled *BBMRI\_hist\_scaled*

# Description

Z-scaled distributions of the Nightingale Health metabolic features in BBMRI-nl

#### Usage

```
data("BBMRI_hist_scaled")
```
# Format

An object of class list of length 57.

# Details

List containing the histograms of the scaled metabolomics-features in BBMRI-nl.

#### Examples

```
data("BBMRI_hist_scaled")
```
<span id="page-5-0"></span>

#### <span id="page-6-0"></span>binarize\_all\_pheno *binarize\_all\_pheno*

#### Description

Helper function created to binarize the phenotypes used to calculate the metabolomics based surrogate made by Bizzarri et al.

#### Usage

binarize\_all\_pheno(data)

#### Arguments

data phenotypes data.frame containing some of the following variables (with the same namenclature): "sex","diabetes", "lipidmed", "blood\_pressure\_lowering\_med", "current\_smoking", "metabolic\_syndrome", "alcohol\_consumption", "age","BMI", "ln\_hscrp","waist\_circumference", "weight","height", "triglycerides", "ldl\_chol", "hdlchol", "totchol", "eGFR","wbc","hgb"

# Details

Bizzarri et al. built multivariate models,using 56 metabolic features quantified by Nightingale, to predict the 19 binary characteristics of an individual. The binary variables are: sex, diabetes status, metabolic syndrome status, lipid medication usage, blood pressure lowering medication, current smoking, alcohol consumption, high age, middle age, low age, high hsCRP, high triglycerides, high ldl cholesterol, high total cholesterol, low hdl cholesterol, low eGFR, low white blood cells, low hemoglobin levels.

#### Value

The phenotypic variables binarized following the thresholds in in the metabolomics surrogates made by by Bizzarri et al.

#### References

This function was made to binarize the variables following the same rules indicated in the article: Bizzarri,D. et al. (2022) 1H-NMR metabolomics-based surrogates to impute common clinical risk factors and endpoints. EBioMedicine, 75, 103764, <doi:10.1016/j.ebiom.2021.103764>

#### See Also

pheno\_barplots

# Examples

library(MiMIR)

```
#load the phenotypes dataset
phenotypes <- synthetic_phenotypic_dataset
#Calculate BMI, LDL cholesterol and eGFR
binarized_phenotypes<-binarize_all_pheno(phenotypes)
```
BMI\_LDL\_eGFR *BMI\_LDL\_eGFR*

#### **Description**

#' Function created to calculate: 1) BMI using height and weight; 2) LDL cholesterol using HDL cholesterol, triglycerides, totchol; 3) eGFR creatinine levels, sex and age.

#### Usage

BMI\_LDL\_eGFR(phenotypes, metabo\_measures)

#### Arguments

phenotypes data.frame containing height and weight, HDL cholesterol, triglycerides, totchol, sex and age

metabo\_measures

numeric data-frame with Nightingale metabolomics quantifications containing creatinine levels (crea)

#### Value

phenotypes data.frame with the addition of BMI, LDL cholesterol and eGFR

#### References

This function is constructed to calculate BMI, LDL cholesterol and eGFR as in the following papers:

BMI: Flint AJ, Rexrode KM, Hu FB, Glynn RJ, Caspard H, Manson JE et al. Body mass index, waist circumference, and risk of coronary heart disease: a prospective study among men and women. Obes Res Clin Pract 2010; 4: e171-e181, <doi:10.1016/j.orcp.2010.01.001>

LDL-cholesterol: Friedewald WT, Levy RI, Fredrickson DS. Estimation of the Concentration of Low-Density Lipoprotein Cholesterol in Plasma, Without Use of the Preparative Ultracentrifuge. Clin Chem 1972; 18: 499-502, <doi.org/10.1093/clinchem/18.6.499>

eGFR: Carrero Juan Jesus, Andersson Franko Mikael, Obergfell Achim, Gabrielsen Anders, Jernberg Tomas. hsCRP Level and the Risk of Death or Recurrent Cardiovascular Events in Patients With Myocardial Infarction: a Healthcare-Based Study. J Am Heart Assoc 2019; 8: e012638, <doi: 10.1161/JAHA.119.012638>

<span id="page-7-0"></span>

# Examples

library(MiMIR)

```
#load the dataset
metabolic_measures <- synthetic_metabolic_dataset
phenotypes <- synthetic_phenotypic_dataset
#Calculate BMI, LDL cholesterol and eGFR
phenotypes<-BMI_LDL_eGFR(phenotypes, metabolic_measures)
```
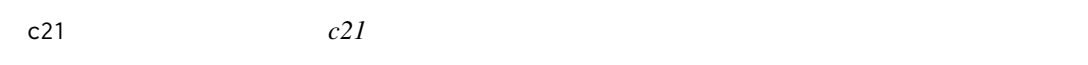

# Description

Colors attributed to each metabolomics-based model in MiMIR

# Usage

data("c21")

# Format

An object of class character of length 21.

# Examples

data("c21")

calculate\_surrogate\_scores

*calculate\_surrogate\_scores*

# Description

Function to compute the surrogate scores by Bizzarri et al. from the Nightingale metabolomics matrix

<span id="page-8-0"></span> $c21$  9

# Usage

```
calculate_surrogate_scores(
  met,
  pheno,
  PARAM_surrogates,
  bin_names = c("sex", "diabetes"),
  Nmax_miss = 1,
 Nmax_zero = 1,
  post = TRUE,roc = FALSE,
  quiet = FALSE
)
```
# Arguments

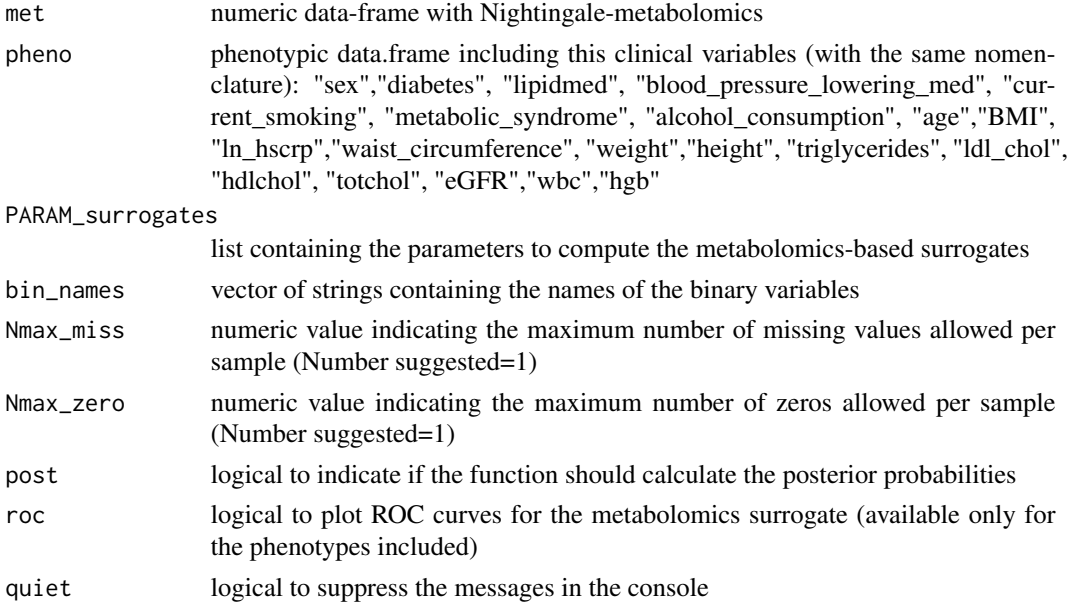

# Details

Bizzarri et al. built multivariate models,using 56 metabolic features quantified by Nightingale, to predict the 19 binary characteristics of an individual. The binary variables are: sex, diabetes status, metabolic syndrome status, lipid medication usage, blood pressure lowering medication, current smoking, alcohol consumption, high age, middle age, low age, high hsCRP, high triglycerides, high ldl cholesterol, high total cholesterol, low hdl cholesterol, low eGFR, low white blood cells, low hemoglobin levels.

# Value

if pheno is not available: list with the surrogates and the Nightingale metabolomics matrix after QC. if pheno is available: list with the surrogates, ROC curves, phenotypes, binarized phenotypes and the Nightingale metabolomics matrix after QC,

# <span id="page-10-0"></span>References

This function was made to vidualize the binarized variables calculated following the rules indicated in the article: Bizzarri,D. et al. (2022) 1H-NMR metabolomics-based surrogates to impute common clinical risk factors and endpoints. EBioMedicine, 75, 103764, [doi:10.1016/j.ebiom.](doi:10.1016/j.ebiom.2021.103764) [2021.103764](doi:10.1016/j.ebiom.2021.103764)

# See Also

QCprep\_surrogates

# Examples

```
require(MiMIR)
require(foreach)
require(pROC)
require(foreach)
```

```
#load dataset
m <- synthetic_metabolic_dataset
p <- synthetic_phenotypic_dataset
#Apply the surrogates
sur<-calculate_surrogate_scores(met=m,pheno=p,MiMIR::PARAM_surrogates,bin_names=c("sex","diabetes"))
```
comp.CVD\_score *comp.CVD\_score*

# Description

Function to compute CVD-score made by Peter Wurtz et al. made by Deelen et al. on Nightingale metabolomics data-set.

#### Usage

comp.CVD\_score(met, phen, betas, quiet = FALSE)

# Arguments

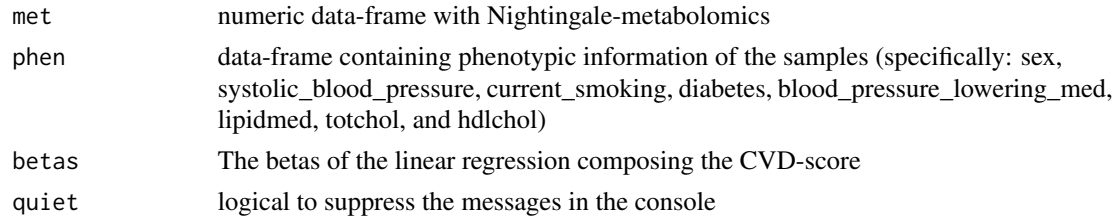

# Value

data-frame containing the value of the CVD-score on the uploaded data-set

#### <span id="page-11-0"></span>References

This function is constructed to be able to apply the CVD-score as described in: Wurtz,P. et al. (2015) Metabolite profiling and cardiovascular event risk: a prospective study of 3 population-based cohorts. Circulation, 131, 774-785, <doi:10.1161/CIRCULATIONAHA.114.013116>

# See Also

prep\_met\_for\_scores, CVD\_score\_betas, comp.T2D\_Ahola\_Olli, comp.mort\_score

#### Examples

library(MiMIR)

```
#load the dataset
met <- synthetic_metabolic_dataset
phen<-synthetic_phenotypic_dataset
#Prepare the metabolic features fo the mortality score
CVDscore<-comp.CVD_score(met= met, phen=phen, betas=MiMIR::CVD_score_betas, quiet=TRUE)
```
comp.mort\_score *comp.mort\_score*

# Description

Function to compute the mortality score made by Deelen et al. on Nightingale metabolomics dataset.

# Usage

comp.mort\_score(dat, betas = mort\_betas, quiet = FALSE)

#### Arguments

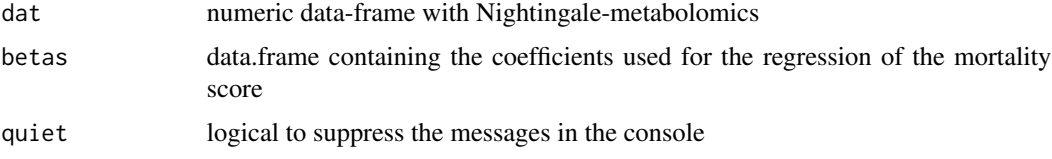

# Details

This multivariate model predicts all-cause mortality at 5 or 10 years better than clinical variables normally associated with mortality. It is constituted of 14 metabolic features quantified by Nightingale Health. It was originally trained using a stepwise Cox regression analysis in a meta-analysis on 12 cohorts composed by 44,168 individuals.

# <span id="page-12-0"></span>Value

data-frame containing the value of the mortality score on the uploaded data-set

#### References

This function is constructed to be able to apply the mortality score as described in: Deelen,J. et al. (2019) A metabolic profile of all-cause mortality risk identified in an observational study of 44,168 individuals. Nature Communications, 10, 1-8, <doi:10.1038/s41467-019-11311-9>

# See Also

prep\_met\_for\_scores, mort\_betas, comp.T2D\_Ahola\_Olli, comp.CVD\_score

#### Examples

library(MiMIR)

#load the Nightignale metabolomics dataset metabolic\_measures <- synthetic\_metabolic\_dataset #Prepare the metabolic features fo the mortality score mortScore<-comp.mort\_score(metabolic\_measures,quiet=TRUE)

comp.T2D\_Ahola\_Olli *comp.T2D\_Ahola\_Olli*

#### Description

Function to compute the T2D score made by Ahola Olli et al. on Nightingale metabolomics data-set.

# Usage

comp.T2D\_Ahola\_Olli(met, phen, betas, quiet = FALSE)

#### Arguments

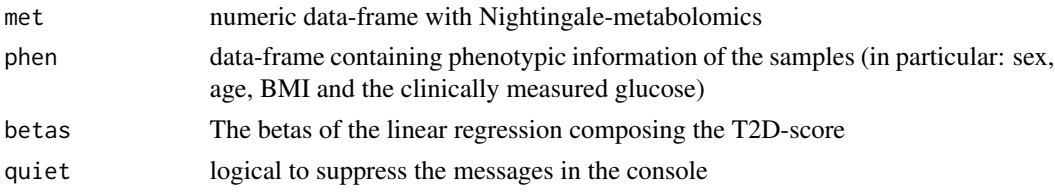

# Details

This metabolomics-based score is associated with incident Type 2 Diabetes, made by Ahola-Olli et al. It is constructed using phe, l\_vldl\_ce\_percentage and l\_hdl\_fc quantified by Nightingale Health, and some phenotypic information: sex, age, BMI, fasting glucose. It was trained using a stepwise logistic regression on 3 cohorts.

<span id="page-13-0"></span>data-frame containing the value of the T2D-score on the uploaded data-set

#### References

This function is constructed to be able to apply the T2D-score as described in: Ahola-Olli,A.V. et al. (2019) Circulating metabolites and the risk of type 2 diabetes: a prospective study of 11,896 young adults from four Finnish cohorts. Diabetologia, 62, 2298-2309, [doi:10.1007/](doi:10.1007/s00125-019-05001-w) [s00125-019-05001-w](doi:10.1007/s00125-019-05001-w)

# See Also

prep\_met\_for\_scores, Ahola\_Olli\_betas, comp.mort\_score, comp.CVD\_score

#### Examples

library(MiMIR)

```
#load the dataset
met <- synthetic_metabolic_dataset
phen<-synthetic_phenotypic_dataset
#Prepare the metabolic features fo the mortality score
T2Dscore<-comp.T2D_Ahola_Olli(met= met, phen=phen,betas=MiMIR::Ahola_Olli_betas, quiet=TRUE)
```
comp\_covid\_score *comp\_covid\_score*

#### Description

Function to compute the COVID severity score made by Nightingale Health UK Biobank Initiative et al. on Nightingale metabolomics data-set.

#### Usage

```
comp_covid_score(dat, betas = MiMIR::covid_betas, quiet = FALSE)
```
#### Arguments

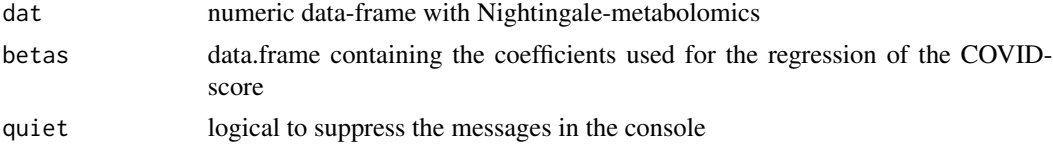

#### Details

Multivariate model predicting the risk of severe COVID-19 infection. It is based on 37 metabolic features and trained using LASSO regression on 52,573 samples from the UK-biobanks.

<span id="page-14-0"></span>cor\_assoc 15

# Value

data-frame containing the value of the COVID-score on the uploaded data-set

#### References

This function is constructed to be able to apply the COVID-score as described in: Nightingale Health UK Biobank Initiative et al. (2021) Metabolic biomarker profiling for identification of susceptibility to severe pneumonia and COVID-19 in the general population. eLife, 10, e63033, <doi:10.7554/eLife.63033>

# See Also

prep\_data\_COVID\_score, covid\_betas, comp.mort\_score

# Examples

library(MiMIR)

#load the Nightignale metabolomics dataset metabolic\_measures <- synthetic\_metabolic\_dataset

```
#Compute the mortality score
mortScore<-comp_covid_score(dat=metabolic_measures, quiet=TRUE)
```
cor\_assoc *cor\_assoc*

#### Description

Function to calulate the correlation between 2 matrices

#### Usage

```
cor_assoc(dat1, dat2, feat1, feat2, method = "pearson", quiet = FALSE)
```
# Arguments

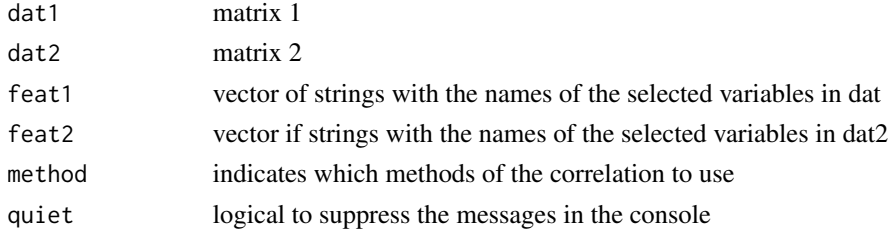

# Value

correlations of the selected variables in the 2 martrices

# See Also

plot\_corply

#### Examples

library(stats)

#load the dataset m <- as.matrix(synthetic\_metabolic\_dataset)

#Compute the pearson correlation of all the variables in the data.frame metabolic\_measures cors<-cor\_assoc(m, m, MiMIR::metabolites\_subsets\$MET63,MiMIR::metabolites\_subsets\$MET63)

covid\_betas *COVID-score betas*

#### Description

The coefficients used to compute the COVID score by Nightingale Health UK Biobank Initiative et al.

#### Usage

```
data("covid_betas")
```
# Format

An object of class data. frame with 25 rows and 3 columns.

#### Details

Dataframe containing the abbreviation of the metabolites, the metabolites names and finally the Coefficients to compute the COVID score

# References

Nightingale Health UK Biobank Initiative et al. (2021) Metabolic biomarker profiling for identification of susceptibility to severe pneumonia and COVID-19 in the general population. eLife, 10, e63033, <doi:10.7554/eLife.63033>

# Examples

data("covid\_betas")

<span id="page-15-0"></span>

<span id="page-16-0"></span>CVD\_score\_betas *CVD-score betas*

#### Description

The coefficients used to compute the CVD score by Wurtz et al.

# Usage

```
data("CVD_score_betas")
```
# Format

An object of class data. frame with 12 rows and 3 columns.

# Details

Dataframe containing the abbreviation of the metabolites, the metabolites names and finally the Coefficients to compute the COVID score

#### References

Wurtz,P. et al. (2015) Metabolite profiling and cardiovascular event risk: a prospective study of 3 population-based cohorts. Circulation, 131, 774-785, [doi:10.1161/CIRCULATIONAHA.114.](doi:10.1161/CIRCULATIONAHA.114.013116) [013116](doi:10.1161/CIRCULATIONAHA.114.013116)

#### Examples

data("CVD\_score\_betas")

find\_BBMRI\_names *find\_BBMRI\_names*

# Description

Function to translate Nightingale metabolomics alternative metabolite names to the ones used in BBMRI-nl

## Usage

```
find_BBMRI_names(names)
```
#### Arguments

names vector of strings with the metabolic features names to be translated

# Value

data.frame with the uploaded metabolites names on the first column and the BBMRI names on the second column.

# References

This is a function originally created for the package ggforestplot and modified ad hoc for our package (https://nightingalehealth.github.io/ggforestplot/articles/index.html).

# Examples

library(MiMIR) library(purrr)

```
#load the Nightignale metabolomics dataset
metabolic_measures <- synthetic_metabolic_dataset
#Find the metabolites names used in BBMRI-nl
nam<-find_BBMRI_names(colnames(metabolic_measures))
```
hist\_plots *hist\_plots*

# Description

#' Function to plot the histograms for all the variables in dat

# Usage

```
hist_plots(
  dat,
  x_name,
  color = MIMIR::c21,scaled = FALSE,
  datatype = "metabolic score",
  main = "Predictors Distributions"
\lambda
```
# Arguments

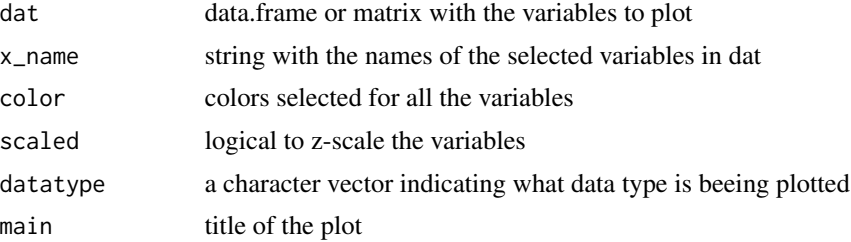

<span id="page-17-0"></span>

```
hist_plots_mortality 19
```
# Value

plotly image with the histograms of the selected variables

#### Examples

```
require(MiMIR)
require(plotly)
require(matrixStats)
#load the metabolites dataset
m <- synthetic_metabolic_dataset
#Apply a surrogate models and plot the ROC curve
surrogates<-calculate_surrogate_scores(m, PARAM_surrogates=MiMIR::PARAM_surrogates, roc=FALSE)
#Plot the histogram of the surrogate sex values scaled
hist_plots(surrogates$surrogates, x_name="s_sex", scaled=TRUE)
```
hist\_plots\_mortality *hist\_plots\_mortality*

#### Description

#' Function to plot the histogram of the mortality score separated for different age ranges as a plotly image

#### Usage

hist\_plots\_mortality(mort\_score, phenotypes)

# Arguments

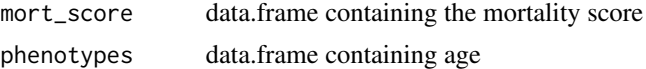

# Value

plotly image with the histogram of the mortality score separated in 3 age ranges

#### Examples

```
library(MiMIR)
library(plotly)
#' #load the dataset
metabolic_measures <- synthetic_metabolic_dataset
phenotypes <- synthetic_phenotypic_dataset
```

```
#Compute the mortality score
mortScore<-comp.mort_score(metabolic_measures,quiet=TRUE)
#Plot the mortality score histogram at different ages
```
hist\_plots\_mortality(mortScore, phenotypes)

kapmeier\_scores *kapmeier\_scores*

# Description

#' Function that creates a Kaplan Meier comparing first and last tertile of a metabolic score

# Usage

```
kapmeier_scores(predictors, pheno, score, Eventname = "Event")
```
# Arguments

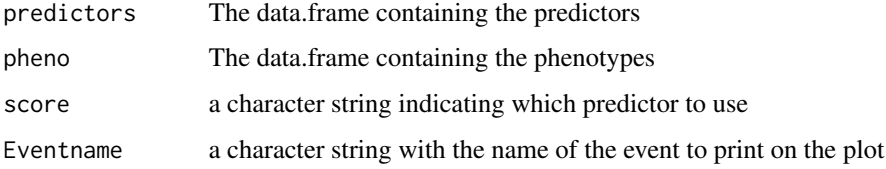

# Value

plotly with a Kaplan Meier comparing first and last tertile of a metabolic score

# Examples

```
require(MiMIR)
require(plotly)
require(survminer)
require(ggfortify)
require(ggplot2)
#load the dataset
metabolic_measures <- synthetic_metabolic_dataset
phenotypes <- synthetic_phenotypic_dataset
#Compute the mortality score
mortScore<-comp.mort_score(metabolic_measures,quiet=TRUE)
```

```
#Plot a Kaplan Meier
kapmeier_scores(predictors=mortScore, pheno=phenotypes, score="mortScore")
```
<span id="page-19-0"></span>

#### <span id="page-20-0"></span>Description

Function created to visualize the accuracies in the current dataset compared to the accuracies in the Leave One Biobank Out Validation in Bizzarri et al.

# Usage

LOBOV\_accuracies(surrogates, bin\_phenotypes, bin\_pheno\_available, acc\_LOBOV)

#### Arguments

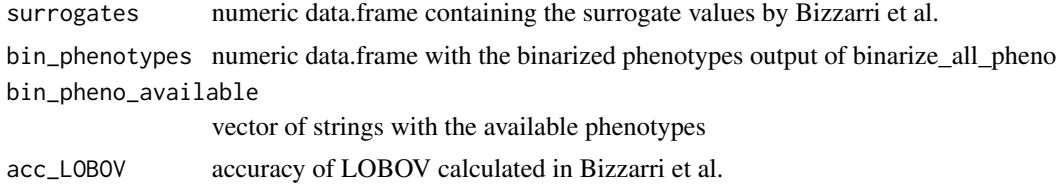

#### Details

Comparison of the AUCs of the surrogates in the updated dataset and the results of the Leave One Biobank Out Validation made in BBMRI-nl.

#### Value

Boxplot with the accuracies of the LOBOV

#### References

This function was made to vidualize the binarized variables calculated following the rules indicated in the article: Bizzarri,D. et al. (2022) 1H-NMR metabolomics-based surrogates to impute common clinical risk factors and endpoints. EBioMedicine, 75, 103764, [doi:10.1016/j.ebiom.](doi:10.1016/j.ebiom.2021.103764) [2021.103764](doi:10.1016/j.ebiom.2021.103764)

# Examples

```
require(pROC)
require(plotly)
require(MiMIR)
require(foreach)
require(ggplot2)
```
#load the dataset m <- synthetic\_metabolic\_dataset p<- synthetic\_phenotypic\_dataset

```
#Calculating the binarized surrogates
b_p<-binarize_all_pheno(p)
#Apply a surrogate models and plot the ROC curve
sur<-calculate_surrogate_scores(m, p, MiMIR::PARAM_surrogates, bin_names=colnames(b_p))
p_avail<-colnames(b_p)[c(1:5)]
LOBOV_accuracies(sur$surrogates, b_p, p_avail, MiMIR::acc_LOBOV)
```
metabolites\_subsets *metabolomics feature subsets*

#### Description

List containing all the subset of the metabolomics-based features used for our models

# Usage

```
data("metabolites_subsets")
```
# Format

An object of class list of length 8.

#### References

The selection of metabolic features available is the one selected by the papers: Deelen,J. et al. (2019) A metabolic profile of all-cause mortality risk identified in an observational study of 44,168 individuals. Nature Communications, 10, 1-8, <doi:10.1038/s41467-019-11311-9> Ahola-Olli,A.V. et al. (2019) Circulating metabolites and the risk of type 2 diabetes: a prospective study of 11,896 young adults from four Finnish cohorts. Diabetologia, 62, 2298-2309, [doi:10.1007/](doi:10.1007/s00125-019-05001-w) [s00125-019-05001-w](doi:10.1007/s00125-019-05001-w) Wurtz,P. et al. (2015) Metabolite profiling and cardiovascular event risk: a prospective study of 3 population-based cohorts. Circulation, 131, 774-785, [doi:10.1161/](doi:10.1161/CIRCULATIONAHA.114.013116) [CIRCULATIONAHA.114.013116](doi:10.1161/CIRCULATIONAHA.114.013116) Bizzarri,D. et al. (2022) 1H-NMR metabolomics-based surrogates to impute common clinical risk factors and endpoints. EBioMedicine, 75, 103764, [doi:10.1016/](doi:10.1016/j.ebiom.2021.103764) [j.ebiom.2021.103764](doi:10.1016/j.ebiom.2021.103764) van den Akker Erik B. et al. (2020) Metabolic Age Based on the BBMRI-NL 1H-NMR Metabolomics Repository as Biomarker of Age-related Disease. Circulation: Genomic and Precision Medicine, 13, 541-547, <doi:10.1161/CIRCGEN.119.002610>

#### Examples

```
data("metabolites_subsets")
```
<span id="page-21-0"></span>

<span id="page-22-0"></span>

#### Description

Function to calculate a Metabolome Wide Association study

# Usage

```
MetaboWAS(met, pheno, test_variable, covariates, img = TRUE, adj_method = "BH")
```
# Arguments

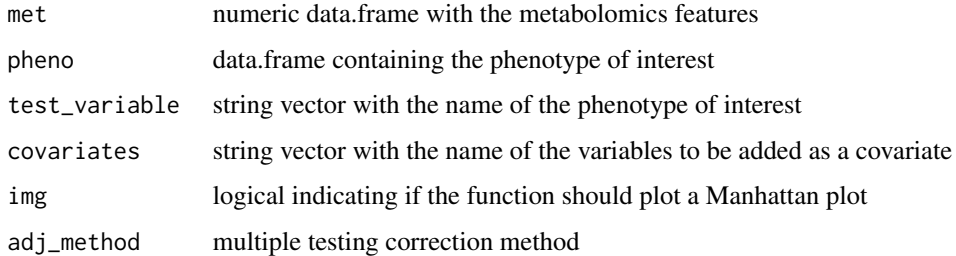

#### **Details**

This is a function to compute linear associations individually for each variable in the first data.frame with the test variable and corrected for the selected covariates. This function to computes linear regression modelindividually for each variable in the first data.frame with the test variable and adjusted for potential confounders. False Discovery Rate (FDR) is applied to account for multiple testing correction. The user has the faculty to select the test variable and the potential covariates within the pool of variables in the phenotypic file input. The results of the associations are reported in a Manhattan plot

The p-value of the association is then corrected using Benjamini Hochberg. Finally we use plotly to plot a Manhattan Plot, which reports on the x-axis the list of metabolites reported in the Nightingale Health, divided in groups, and on the y-axis the -log (adjusted p-value).

#### Value

res= the results of the MetaboWAS, manhplot= the Manhattan plot made with plotly, N\_hits= the number of significant hits

#### References

This method is also described and used in: Bizzarri,D. et al. (2022) 1H-NMR metabolomicsbased surrogates to impute common clinical risk factors and endpoints. EBioMedicine, 75, 103764, <doi:10.1016/j.ebiom.2021.103764>

# Examples

```
require(MiMIR)
require(plotly)
require(ggplot2)
#' #load the dataset
metabolic_measures <- synthetic_metabolic_dataset
phenotypes <- synthetic_phenotypic_dataset
#Computing a MetaboWAS for age corrected by sex
MetaboWAS(met=metabolic_measures, pheno=phenotypes, test_variable="age", covariates= "sex")
```
metabo\_names\_translator

*metabolomics feature nomenclatures*

# Description

Translator of the names of the metabolomics-features to the ones used in BBMRI-nl

# Usage

```
data("metabo_names_translator")
```
# Format

An object of class data.frame with 228 rows and 9 columns.

# References

This is a list originally created for the package ggforestplot and modified ad-hoc for our package (https://nightingalehealth.github.io/ggforestplot/articles/index.html).

#### Examples

```
data("metabo_names_translator")
```
<span id="page-23-0"></span>

<span id="page-24-0"></span>

# Description

The coefficients used to compute the mortality score by Deelen et al.

#### Usage

```
data("mort_betas")
```
# Format

An object of class data. frame with 14 rows and 3 columns.

#### Details

Dataframe containing the abbreviation of the metabolites, the metabolites names and finally the Coefficients to compute the mortality score

# References

Deelen,J. et al. (2019) A metabolic profile of all-cause mortality risk identified in an observational study of 44,168 individuals. Nature Communications, 10, 1-8, <doi:10.1038/s41467-019-11311-9>

#### Examples

data("mort\_betas")

multi\_hist *multi\_hist*

# Description

#' Function to plot the histograms for all the variables in dat

#### Usage

multi\_hist(dat, color = MiMIR::c21, scaled = FALSE)

# Arguments

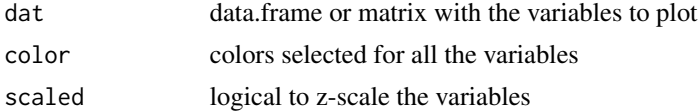

# Value

plotly image with the histograms for all the variables in dat

# Examples

```
library(plotly)
library(MiMIR)
#load the dataset
metabolic_measures <- synthetic_metabolic_dataset
multi_hist(metabolic_measures[,MiMIR::metabolites_subsets$MET14], scaled=T)
```
PARAM\_metaboAge *PARAMETERS MetaboAge*

#### Description

The coefficients used to compute the MetaboAge by van den Akker et al.

#### Usage

```
data("PARAM_metaboAge")
```
# Format

An object of class list of length 8.

# Details

List containing all the information to pre-process and compute the MetaboAge.

# References

van den Akker Erik B. et al. (2020) Metabolic Age Based on the BBMRI-NL 1H-NMR Metabolomics Repository as Biomarker of Age-related Disease. Circulation: Genomic and Precision Medicine, 13, 541-547, <doi:10.1161/CIRCGEN.119.002610>

# Examples

data("PARAM\_metaboAge")

<span id="page-25-0"></span>

<span id="page-26-0"></span>PARAM\_surrogates *PARAMETERS surrogates*

# Description

The coefficients used to compute the metabolomics-based surrogate clinical variables by Bizzarri et al.

# Usage

```
data("PARAM_surrogates")
```
# Format

An object of class list of length 6.

# Details

List containing all the information to pre-process and compute the surrogate clinical variables.

# References

Bizzarri,D. et al. (2022) 1H-NMR metabolomics-based surrogates to impute common clinical risk factors and endpoints. EBioMedicine, 75, 103764, <doi:10.1016/j.ebiom.2021.103764>

#### Examples

```
data("PARAM_surrogates")
```
phenotypes\_names *phenotypic features names*

# Description

List containing all the subsets of phenotypics variables used in the app

# Usage

data("phenotypes\_names")

# Format

An object of class list of length 5.

# Examples

data("phenotypes\_names")

<span id="page-27-0"></span>pheno\_barplots *pheno\_barplots*

# Description

#' Function created to binarize the phenotypes used to calculate the metabolomics based surrogate made by Bizzarri et al.

#### Usage

pheno\_barplots(bin\_phenotypes)

# Arguments

bin\_phenotypes phenotypes data.frame containing some of the following variables (with the same namenclature): "sex","diabetes", "lipidmed", "blood\_pressure\_lowering\_med", "current\_smoking", "metabolic\_syndrome", "alcohol\_consumption", "age","BMI", "ln\_hscrp","waist\_circumference", "weight","height", "triglycerides", "ldl\_chol", "hdlchol", "totchol", "eGFR","wbc","hgb"

#### Details

Bizzarri et al. built multivariate models,using 56 metabolic features quantified by Nightingale, to predict the 19 binary characteristics of an individual. The binary variables are: sex, diabetes status, metabolic syndrome status, lipid medication usage, blood pressure lowering medication, current smoking, alcohol consumption, high age, middle age, low age, high hsCRP, high triglycerides, high ldl cholesterol, high total cholesterol, low hdl cholesterol, low eGFR, low white blood cells, low hemoglobin levels.

# Value

The phenotypic variables binarized following the thresholds in in the metabolomics surrogates made by by Bizzarri et al.

#### References

This function was made to vidualize the binarized variables calculated following the rules indicated in the article: Bizzarri,D. et al. (2022) 1H-NMR metabolomics-based surrogates to impute common clinical risk factors and endpoints. EBioMedicine, 75, 103764, [doi:10.1016/j.ebiom.](doi:10.1016/j.ebiom.2021.103764) [2021.103764](doi:10.1016/j.ebiom.2021.103764)

# See Also

binarize\_all\_pheno

# <span id="page-28-0"></span>plattCalibration 29

#### Examples

require(MiMIR) require(foreach)

```
#load the phenotypes dataset
phenotypes <- synthetic_phenotypic_dataset
```

```
#Calculate BMI, LDL cholesterol and eGFR
binarized_phenotypes<-binarize_all_pheno(phenotypes)
#Plot the variables
pheno_barplots(binarized_phenotypes)
```
plattCalibration *plattCalibration*

# Description

Function that calculates the Platt Calibrations

#### Usage

```
plattCalibration(r.calib, p.calib, nbins = 10, pl = FALSE)
```
# Arguments

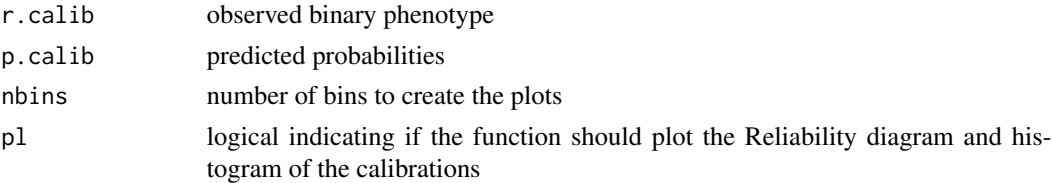

# Details

Many popular machine learning algorithms produce inaccurate predicted probabilities, especially when applied on a dataset different than the training set. Platt (1999) proposed an adjustment, in which the original probabilities are used as a predictor in a single-variable logistic regression to produce more accurate adjusted predicted probabilities. The function will also help the evaluation of the calibration, by plotting: reliability diagrams and distributions of the calibrated and noncalibrated probabilities. The reliability diagrams plots the mean predicted value within a certain range of posterior probabilities, against the fraction of accurately predicted values. Finally, we also report accuracy measures for the calibrations: the ECE, MCE and the Log-Loss of the probabilities before and after calibration.

#### Value

list with samples, responses, calibrations, ECE, MCE and calibration plots if save==T

#### References

This is a function originally created for the package in eRic, under the name prCalibrate and modified ad hoc for our purposes [\(Github\)](https://rdrr.io/github/etlundquist/eRic/man/prCalibrate.html)

J. C. Platt, 'Probabilistic Outputs for Support Vector Machines and Comparisons to Regularized Likelihood Methods', in Advances in Large Margin Classifiers, 1999, pp. 61-74.

# Examples

```
library(stats)
library(plotly)
```

```
#load the dataset
met <- synthetic_metabolic_dataset
phen <- synthetic_phenotypic_dataset
```

```
#Calculating the binarized surrogates
b_phen<-binarize_all_pheno(phen)
#Apply a surrogate models and plot the ROC curve
surr<-calculate_surrogate_scores(met, phen,MiMIR::PARAM_surrogates, bin_names=colnames(b_phen))
#Calibration of the surrogate sex
real_data<-as.numeric(b_phen$sex)
pred_data<-surr$surrogates[,"s_sex"]
plattCalibration(r.calib=real_data, p.calib=pred_data, nbins = 10, pl=TRUE)
```
plot\_corply *plot\_corply*

# Description

Function creating plottig the correlation between 2 datasets, dat1 x dat2 on basis of (partial) correlations

#### Usage

```
plot_corply(
  res,
  main = NULL,zlim = NULL,
  reorder.x = FALSE,reorder.y = reorder.x,
  resort_on_p = FALSE,
  abs = FALSE,
  cor.abs = FALSE,reorder_dend = FALSE
)
```
<span id="page-29-0"></span>

# <span id="page-30-0"></span>Arguments

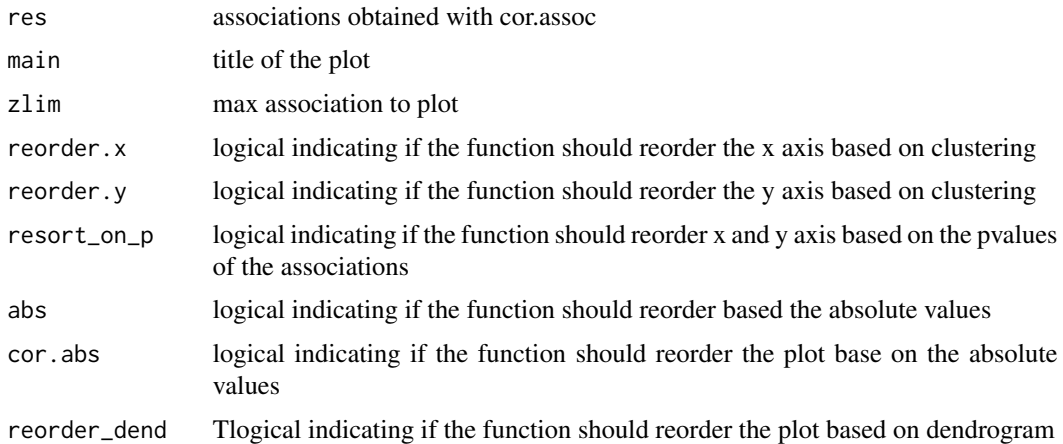

# Value

heatmap with the results of cor.assoc

# See Also

cor\_assoc

# Examples

library(stats)

#load the dataset m <- as.matrix(synthetic\_metabolic\_dataset)

#Compute the pearson correlation of all the variables in the data.frame metabolic\_measures cors<-cor\_assoc(m, m, MiMIR::metabolites\_subsets\$MET63,MiMIR::metabolites\_subsets\$MET63) #Plot the correlations plot\_corply(cors, main="Correlations metabolites")

plot\_na\_heatmap *plot\_na\_heatmap*

# Description

Function plotting information about missing & zero values on the indicated matrix.

# Usage

plot\_na\_heatmap(dat)

#### <span id="page-31-0"></span>Arguments

dat The matrix or data.frame

# Details

This heatmap indicates the available values in grey and missing or zeros in white. On the sides two bar plots on the sides, one showing the missingn or zero values per row and another to show the missing or zeroes per column.

#### Value

Plot with a central heatmap and two histogram on the sides

# Examples

```
library(graphics)
library(MiMIR)
```

```
#load the metabolites dataset
metabolic_measures <- synthetic_metabolic_dataset
#Plot the missing values in the metabolomics matrix
plot_na_heatmap(metabolic_measures)
```
prep\_data\_COVID\_score *prep\_data\_COVID\_score*

#### Description

Helper function to pre-process the Nightingale Health metabolomics data-set before applying the COVID score.

#### Usage

```
prep_data_COVID_score(
  dat,
 featID = c("gp", "dha", "crea", "mufa", "apob_apoa1", "tyr", "ile", "sfa_fa", "glc",
  "lac", "faw6_faw3", "phe", "serum_c", "faw6_fa", "ala", "pufa", "glycine", "his",
    "pufa_fa", "val", "leu", "alb", "faw3", "ldl_c", "serum_tg"),
  quiet = FALSE
)
```
#### Arguments

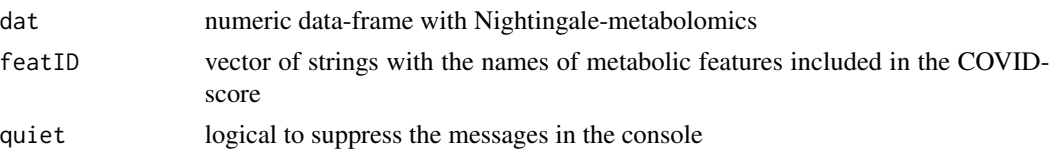

# <span id="page-32-0"></span>Value

The Nightingale-metabolomics data-frame after pre-processing (checked for zeros, z-scaled and log-transformed) according to what has been done by the authors of the original papers.

# References

This function is constructed to be able to follow the pre-processing steps described in: Nightingale Health UK Biobank Initiative et al. (2021) Metabolic biomarker profiling for identification of susceptibility to severe pneumonia and COVID-19 in the general population. eLife, 10, e63033, <doi:10.7554/eLife.63033>

# See Also

prep\_met\_for\_scores, covid\_betas, comp\_covid\_score

#### Examples

```
require(MiMIR)
require(matrixStats)
```

```
#load the Nightignale metabolomics dataset
metabolic_measures <- synthetic_metabolic_dataset
#Prepare the metabolic features fo the mortality score
prepped_met <- prep_data_COVID_score(dat=metabolic_measures)
```
prep\_met\_for\_scores *prep\_met\_for\_scores*

# Description

Helper function to pre-process the Nightingale Health metabolomics data-set before applying the mortality, Type-2-diabetes and CVD scores.

#### Usage

```
prep_met_for_scores(dat, featID, plusone = FALSE, quiet = FALSE)
```
#### **Arguments**

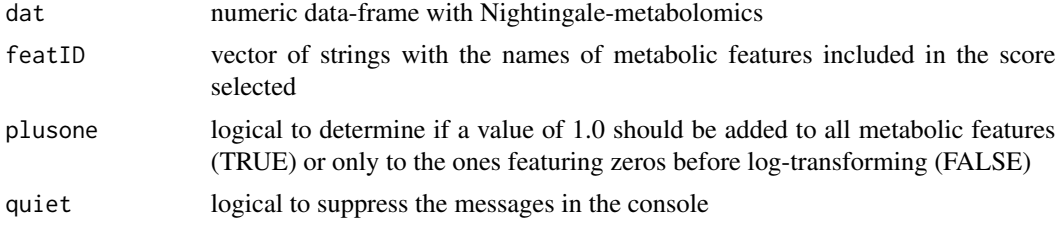

#### <span id="page-33-0"></span>Value

The Nightingale-metabolomics data-frame after pre-processing (checked for zeros, zscale and logtransformed) according to what has been done by the authors of the original papers.

# References

This function is constructed to be able to follow the pre-processing steps described in: Deelen,J. et al. (2019) A metabolic profile of all-cause mortality risk identified in an observational study of 44,168 individuals. Nature Communications, 10, 1-8, <doi:10.1038/s41467-019-11311-9>.

Ahola-Olli,A.V. et al. (2019) Circulating metabolites and the risk of type 2 diabetes: a prospective study of 11,896 young adults from four Finnish cohorts. Diabetologia, 62, 2298-2309, [doi:10.](doi:10.1007/s00125-019-05001-w) [1007/s00125-019-05001-w](doi:10.1007/s00125-019-05001-w)

Wurtz,P. et al. (2015) Metabolite profiling and cardiovascular event risk: a prospective study of 3 population-based cohorts. Circulation, 131, 774-785, [doi:10.1161/CIRCULATIONAHA.114.](doi:10.1161/CIRCULATIONAHA.114.013116) [013116](doi:10.1161/CIRCULATIONAHA.114.013116)

#### See Also

comp.mort\_score, mort\_betas, comp.T2D\_Ahola\_Olli, comp.CVD\_score

#### Examples

library(MiMIR)

#load the Nightingale metabolomics dataset metabolic\_measures <- synthetic\_metabolic\_dataset #Prepare the metabolic features fo the mortality score prepped\_met <- prep\_met\_for\_scores(metabolic\_measures,featID=MiMIR::mort\_betas\$Abbreviation)

QCprep *QCprep*

#### Description

Helper function to pre-process the Nightingale Health metabolomics data-set before applying the MetaboAge score by van den Akker et al.

# Usage

QCprep(mat, PARAM\_metaboAge, quiet = TRUE, Nmax\_zero = 1, Nmax\_miss = 1)

# <span id="page-34-0"></span>QCprep\_surrogates 35

#### **Arguments**

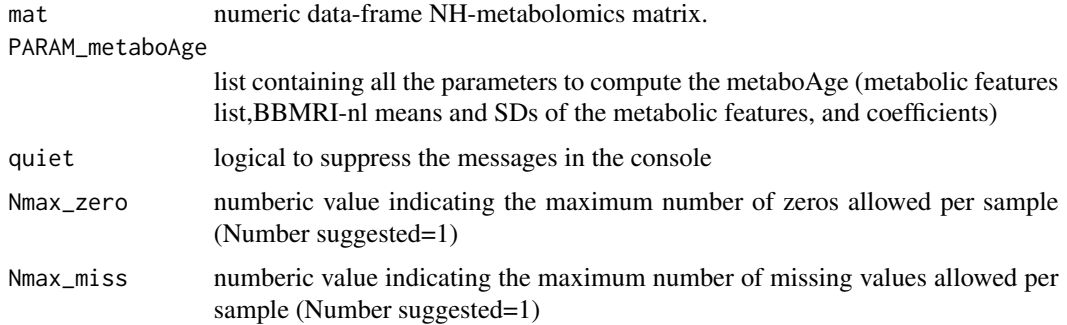

# Value

Nightingale-metabolomics data-frame after pre-processing (checked for zeros, missing values, samples>5SD from the BBMRI-mean, imputing the missing values and z-scaled)

# References

This function is constructed to be able to follow the pre-processing steps described in: van den Akker Erik B. et al. (2020) Metabolic Age Based on the BBMRI-NL 1H-NMR Metabolomics Repository as Biomarker of Age-related Disease. Circulation: Genomic and Precision Medicine, 13, 541-547, <doi:10.1161/CIRCULATIONAHA.114.013116>

# See Also

apply.fit

#### Examples

library(MiMIR)

#load the Nightignale metabolomics dataset metabolic\_measures <- synthetic\_metabolic\_dataset

#Pre-process the metabolic features prepped\_met<-QCprep(as.matrix(metabolic\_measures[,metabolites\_subsets\$MET63]), PARAM\_metaboAge)

QCprep\_surrogates *QCprep\_surrogates*

# Description

Helper function to pre-process the Nightingale Health metabolomics data-set before applying metabolomicsbased surrogates by Bizzarri et al.

# Usage

```
QCprep_surrogates(
 mat,
 PARAM_surrogates,
 Nmax_miss = 1,
 Nmax_zero = 1,
  quiet = FALSE
)
```
# Arguments

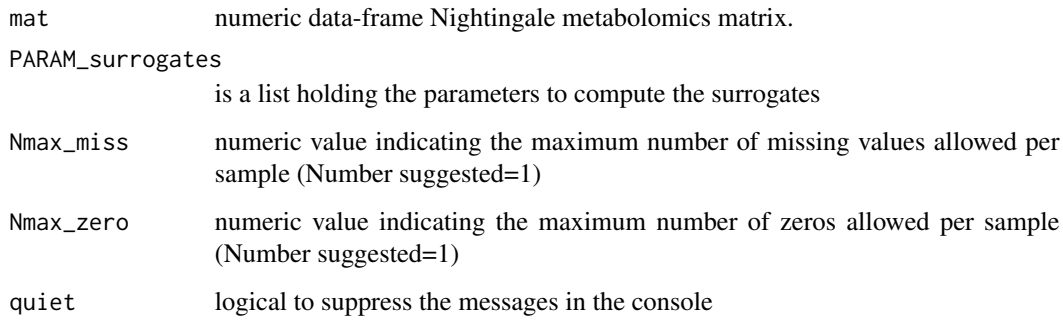

# Details

Bizzarri et al. built multivariate models,using 56 metabolic features quantified by Nightingale, to predict the 19 binary characteristics of an individual. The binary variables are: sex, diabetes status, metabolic syndrome status, lipid medication usage, blood pressure lowering medication, current smoking, alcohol consumption, high age, middle age, low age, high hsCRP, high triglycerides, high ldl cholesterol, high total cholesterol, low hdl cholesterol, low eGFR, low white blood cells, low hemoglobin levels.

# Value

Nightingale-metabolomics data-frame after pre-processing (checked for zeros, missing values, samples>5SD from the BBMRI-mean, imputing the missing values and z-scaled)

#### References

This function was made to vidualize the binarized variables calculated following the rules indicated in the article: Bizzarri,D. et al. (2022) 1H-NMR metabolomics-based surrogates to impute common clinical risk factors and endpoints. EBioMedicine, 75, 103764, [doi:10.1016/j.ebiom.](doi:10.1016/j.ebiom.2021.103764) [2021.103764](doi:10.1016/j.ebiom.2021.103764)

# See Also

binarize\_all\_pheno

#### <span id="page-36-0"></span>roc\_surro 37

#### Examples

library(MiMIR)

```
#load the Nightignale metabolomics dataset
metabolic_measures <- synthetic_metabolic_dataset
#Pre-process the metabolic features
prepped_met<-QCprep_surrogates(as.matrix(metabolic_measures), MiMIR::PARAM_surrogates)
```
roc\_surro *roc\_surro*

# Description

Function that creates a ROC curve of the selected metabolic surrogates as a plotly image

#### Usage

roc\_surro(surrogates, bin\_phenotypes, x\_name)

# Arguments

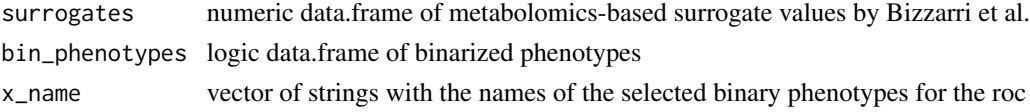

# Value

plotly image with the ROC curves for one or more selected variables

#### Examples

```
require(pROC)
require(plotly)
require(foreach)
require(MiMIR)
```
#load the dataset met <- synthetic\_metabolic\_dataset phen<- synthetic\_phenotypic\_dataset

```
#Calculating the binarized surrogates
b_phen<-binarize_all_pheno(phen)
#Apply a surrogate models and plot the ROC curve
surr<-calculate_surrogate_scores(met, phen, MiMIR::PARAM_surrogates, colnames(b_phen))
#Plot the ROC curves
roc_surro(surr$surrogates, b_phen, "sex")
```
<span id="page-37-0"></span>roc\_surro\_subplots *roc\_surro\_subplots*

# Description

Function that plots the ROCs of the surrogates of all the available surrogate models as plotly subplots

#### Usage

```
roc_surro_subplots(surrogates, bin_phenotypes)
```
# Arguments

surrogates numeric data.frame containing the surrogate values by Bizzarri et al.

bin\_phenotypes numeric data.frame with the binarized phenotypes output of binarize\_all\_pheno

# Value

plotly image with all the ROCs for all the available clinical variables

#### Examples

```
library(pROC)
library(plotly)
library(MiMIR)
```
#load the dataset met <- synthetic\_metabolic\_dataset phen<- synthetic\_phenotypic\_dataset

```
#Calculating the binarized surrogates
b_phen<-binarize_all_pheno(phen)
#Apply a surrogate models and plot the ROC curve
surr<-calculate_surrogate_scores(met, phen, MiMIR::PARAM_surrogates, colnames(b_phen))
```

```
roc_surro_subplots(surr$surrogates, b_phen)
```
<span id="page-38-0"></span>scatterplot\_predictions

*scatterplot\_predictions*

# Description

Function to visualize a scatter-plot comparing two variables

#### Usage

```
scatterplot_predictions(x, p, title, xname = "x", yname = "predicted x")
```
# Arguments

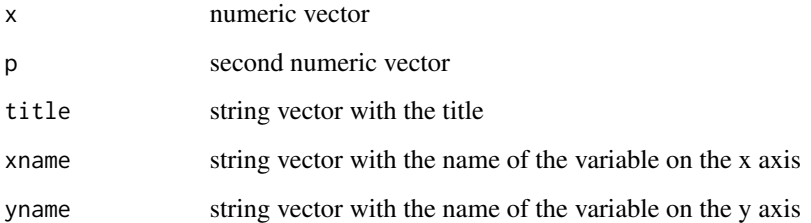

# Value

plotly image with the scatterplot

# Examples

```
library(plotly)
#load the dataset
metabolic_measures <- synthetic_metabolic_dataset
phenotypes <- synthetic_phenotypic_dataset
```

```
#Pre-process the metabolic features
prepped_met<-QCprep(as.matrix(metabolic_measures), MiMIR::PARAM_metaboAge)
#Apply the metaboAge
metaboAge<-apply.fit(prepped_met, FIT=PARAM_metaboAge$FIT_COEF)
```

```
age<-data.frame(phenotypes$age)
rownames(age)<-rownames(phenotypes)
scatterplot_predictions(age, metaboAge, title="Chronological Age vs MetaboAge")
```
<span id="page-39-0"></span>startApp *startMiMIR*

#### Description

Start the application MiMIR.

#### Usage

startApp(launch.browser = TRUE)

#### Arguments

launch.browser TRUE/FALSE

#### Details

This function starts the R-Shiny tool called MiMIR (Metabolomics-based Models for Imputing Risk), a graphical user interface that provides an intuitive framework for ad-hoc statistical analysis of Nightingale Health's 1H-NMR metabolomics data and allows for the projection and calibration of 24 pre-trained metabolomics-based models, without any pre-required programming knowledge.

#### Value

Opens application. If launch.browser=TRUE in default web browser

#### References

Deelen,J. et al. (2019) A metabolic profile of all-cause mortality risk identified in an observational study of 44,168 individuals. Nature Communications, 10, 1-8, doi: 10.1038/s41467-019- 11311-9. Ahola-Olli,A.V. et al. (2019) Circulating metabolites and the risk of type 2 diabetes: a prospective study of 11,896 young adults from four Finnish cohorts. Diabetologia, 62, 2298-2309, doi: 10.1007/s00125-019-05001-w Wurtz,P. et al. (2015) Metabolite profiling and cardiovascular event risk: a prospective study of 3 population-based cohorts. Circulation, 131, 774-785, doi: 10.1161/CIRCULATIONAHA.114.013116 Bizzarri,D. et al. (2022) 1H-NMR metabolomics-based surrogates to impute common clinical risk factors and endpoints. EBioMedicine, 75, 103764, doi: 10.1016/j.ebiom.2021.103764 van den Akker Erik B. et al. (2020) Metabolic Age Based on the BBMRI-NL 1H-NMR Metabolomics Repository as Biomarker of Age-related Disease. Circulation: Genomic and Precision Medicine, 13, 541-547, doi:10.1161/CIRCGEN.119.002610

<span id="page-40-0"></span>synthetic\_metabolic\_dataset

*synthetic metabolomics dataset*

#### Description

Data.frame containing a synthetic dataset of the Nightingale Metabolomics dataset created with the package synthpop from the LLS\_PAROFF dataset.

# Usage

```
data("synthetic_metabolic_dataset")
```
# Format

An object of class data. frame with 500 rows and 229 columns.

#### References

M. Schoenmaker et al., 'Evidence of genetic enrichment for exceptional survival using a family approach: the Leiden Longevity Study', Eur. J. Hum. Genet., vol. 14, no. 1, Art. no. 1, Jan. 2006, <doi:10.1038/sj.ejhg.5201508> B. Nowok, G. M. Raab, and C. Dibben, 'synthpop: Bespoke Creation of Synthetic Data in R', J. Stat. Softw., vol. 74, no. 1, Art. no. 1, Oct. 2016, [doi:](doi:10.18637/jss.v074.i11) [10.18637/jss.v074.i11](doi:10.18637/jss.v074.i11)

#### Examples

data("synthetic\_metabolic\_dataset")

synthetic\_phenotypic\_dataset

*synthetic metabolomics dataset*

# Description

Data.frame containing a synthetic dataset of phenotypic dataset created with the package synthpop from the LLS\_PAROFF dataset.

# Usage

```
data("synthetic_metabolic_dataset")
```
# Format

An object of class data. frame with 500 rows and 24 columns.

#### <span id="page-41-0"></span>References

M. Schoenmaker et al., 'Evidence of genetic enrichment for exceptional survival using a family approach: the Leiden Longevity Study', Eur. J. Hum. Genet., vol. 14, no. 1, Art. no. 1, Jan. 2006, <doi:10.1038/sj.ejhg.5201508> B. Nowok, G. M. Raab, and C. Dibben, 'synthpop: Bespoke Creation of Synthetic Data in R', J. Stat. Softw., vol. 74, no. 1, Art. no. 1, Oct. 2016, [doi:](doi:10.18637/jss.v074.i11) [10.18637/jss.v074.i11](doi:10.18637/jss.v074.i11)

# Examples

data("synthetic\_metabolic\_dataset")

ttest\_scores *ttest\_scores*

#### Description

#' Function that creates a boxplot with a continuous variable split using the binary variable

#### Usage

ttest\_scores(dat, pred, pheno)

#### Arguments

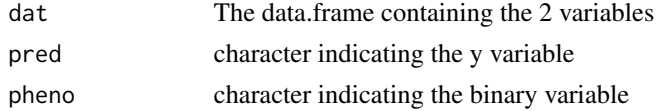

#### Value

plotly boxplot with the continuous variable split using the binary variable

#### Examples

```
library(MiMIR)
library(plotly)
```

```
#load the dataset
metabolic_measures <- synthetic_metabolic_dataset
phenotypes <- synthetic_phenotypic_dataset
```

```
#Compute the mortality score
mortScore<-comp.mort_score(metabolic_measures,quiet=TRUE)
dat<-data.frame(predictor=mortScore, pheno=phenotypes$sex)
colnames(dat)<-c("predictor","pheno")
ttest_scores(dat = dat, pred= "mortScore", pheno="sex")
```
<span id="page-42-0"></span>ttest\_surrogates *ttest\_surrogates*

#### Description

Function that calculates a t-test and a plotly image of the selected surrogates

#### Usage

```
ttest_surrogates(surrogates, bin_phenotypes)
```
# Arguments

surrogates numeric data.frame containing the surrogate values by Bizzarri et al. bin\_phenotypes numeric data.frame with the binarized phenotypes output of binarize\_all\_pheno

# Details

Barplot and T-test indicating if the surrogate variables could split accordingly the real value of the binary clinical variables.

# Value

plotly image with all the ROCs for all the available clinical variables

#### Examples

```
require(pROC)
require(plotly)
require(MiMIR)
require(foreach)
#load the dataset
m <- synthetic_metabolic_dataset
p <- synthetic_phenotypic_dataset
#Calculating the binarized surrogates
b_p<-binarize_all_pheno(p)
#Apply a surrogate models and plot the ROC curve
surr<-calculate_surrogate_scores(met=m, pheno=p, MiMIR::PARAM_surrogates, bin_names=colnames(b_p))
ttest_surrogates(surr$surrogates, b_p)
```
# <span id="page-43-0"></span>**Index**

∗ datasets acc\_LOBOV, [3](#page-2-0) Ahola\_Olli\_betas, [3](#page-2-0) BBMRI\_hist, [4](#page-3-0) BBMRI\_hist\_scaled, [6](#page-5-0) c21, [9](#page-8-0) covid\_betas, [16](#page-15-0) CVD\_score\_betas, [17](#page-16-0) metabo\_names\_translator, [24](#page-23-0) metabolites\_subsets, [22](#page-21-0) mort\_betas, [25](#page-24-0) PARAM\_metaboAge, [26](#page-25-0) PARAM\_surrogates, [27](#page-26-0) phenotypes\_names, [27](#page-26-0) synthetic\_metabolic\_dataset, [41](#page-40-0) synthetic\_phenotypic\_dataset, [41](#page-40-0) acc\_LOBOV, [3](#page-2-0) Ahola\_Olli\_betas, [3](#page-2-0)

BBMRI\_hist, [4](#page-3-0) BBMRI\_hist\_plot, [5](#page-4-0) BBMRI\_hist\_scaled, [6](#page-5-0) binarize\_all\_pheno, [7](#page-6-0) BMI\_LDL\_eGFR, [8](#page-7-0)

```
c21, 9
calculate_surrogate_scores, 9
comp.CVD_score, 11
comp.mort_score, 12
comp.T2D_Ahola_Olli, 13
comp_covid_score, 14
cor_assoc, 15
covid_betas, 16
CVD_score_betas, 17
```
find\_BBMRI\_names, [17](#page-16-0)

hist\_plots, [18](#page-17-0) hist\_plots\_mortality, [19](#page-18-0) kapmeier\_scores, [20](#page-19-0) LOBOV\_accuracies, [21](#page-20-0) metabo\_names\_translator, [24](#page-23-0) metabolites\_subsets, [22](#page-21-0) MetaboWAS, [23](#page-22-0) mort\_betas, [25](#page-24-0) multi\_hist, [25](#page-24-0) PARAM\_metaboAge, [26](#page-25-0) PARAM\_surrogates, [27](#page-26-0) pheno\_barplots, [28](#page-27-0) phenotypes\_names, [27](#page-26-0) plattCalibration, [29](#page-28-0) plot\_corply, [30](#page-29-0) plot\_na\_heatmap, [31](#page-30-0) prep\_data\_COVID\_score, [32](#page-31-0) prep\_met\_for\_scores, [33](#page-32-0) QCprep, [34](#page-33-0) QCprep\_surrogates, [35](#page-34-0) roc\_surro, [37](#page-36-0) roc\_surro\_subplots, [38](#page-37-0) scatterplot\_predictions, [39](#page-38-0) startApp, [40](#page-39-0) synthetic\_metabolic\_dataset, [41](#page-40-0) synthetic\_phenotypic\_dataset, [41](#page-40-0)

ttest\_scores, [42](#page-41-0) ttest\_surrogates, [43](#page-42-0)